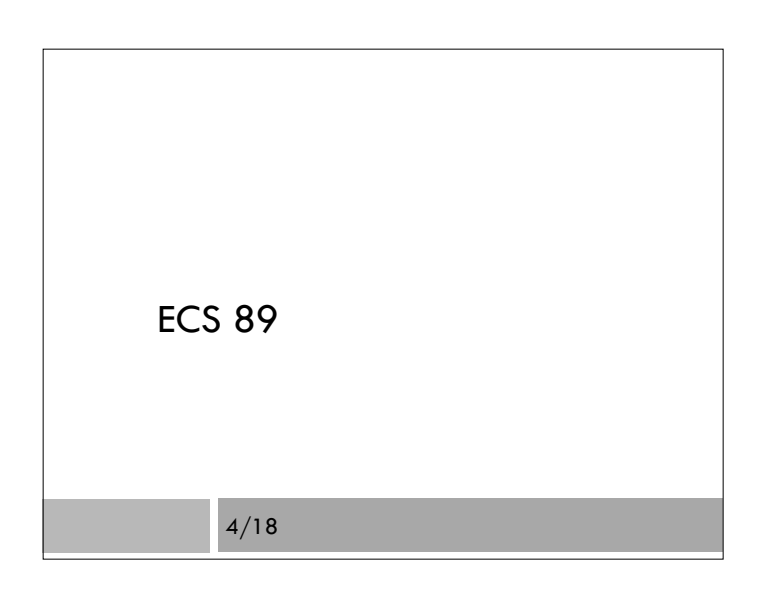

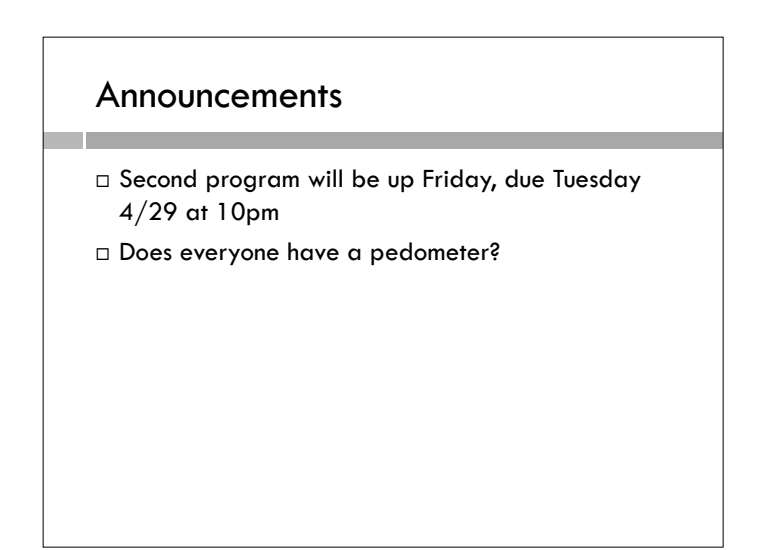

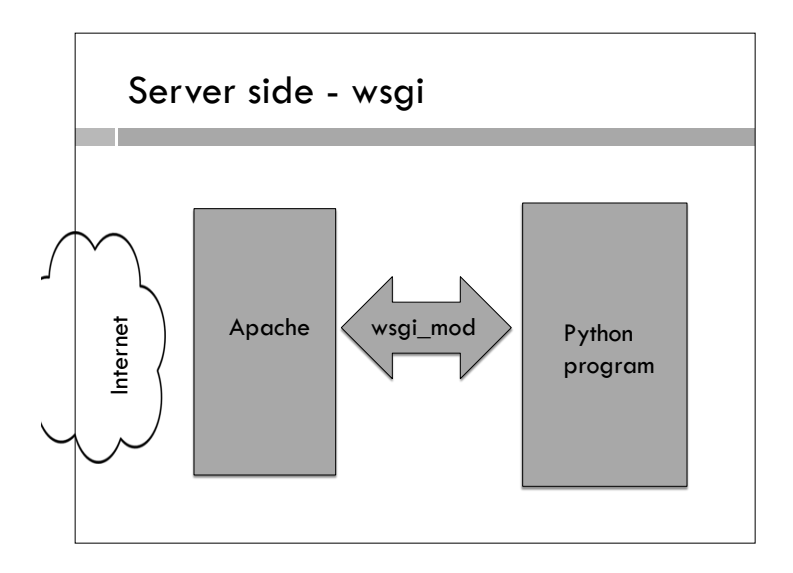

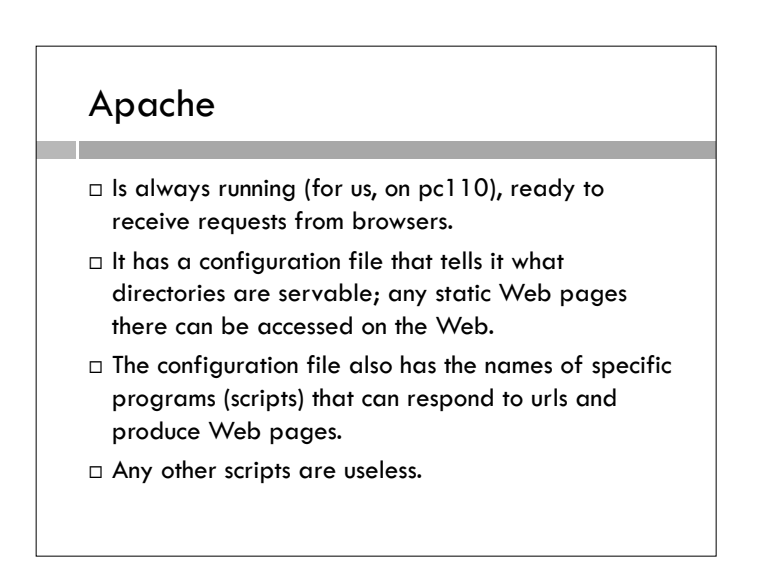

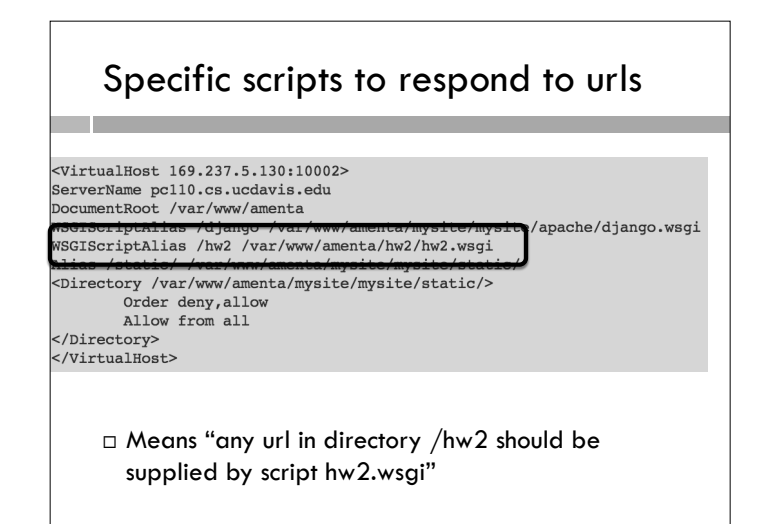

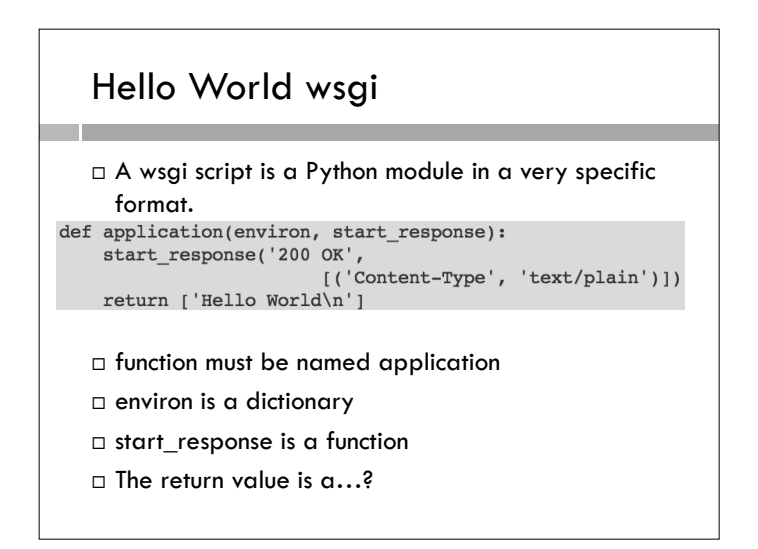

#### The environ dictionary

```
□ We can print it out...
```

```
output = str(environment)output = "The environment: \n\times "+output
return [output]
```
'PATH\_INFO': '/tuba.html' - lets you know what the url was that got us into this mess

'QUERY\_STRING': 'time=noon&lunch=late'

## Grab these!

urlCalled = environ["PATH\_INFO"] query = environ["QUERY\_STRING"]

 We can use this to simulate a whole Web app  $\Box$  Each url can be parsed and handled differently

- The start\_response function def application(environ, start response): start\_response('200 OK', [('Content-Type', 'text/plain')]) return ['Hello World\n']  $\square$  Sets up the http header for the Web page in the response.  $\Box$  Begin with an http status code (200, if we will succeed in returning a Web page, and 404 if not)
	- $\Box$  Then other parts of header.

## Output some html def application(environ, start response): start\_response('200 OK',  $[('Content-Type', 'text/html')])$  $output = """"$ <!doctype HTML>  $<$ html> <head> <title>Hello world</title> </head> <body> <h1>Hello world!</h1> </body>  $<$ /html> return [output]

### Working on the server…

- …is not so easy since you're doing it remotely, in Linux.
- $\Box$  I'm working using the gnu emacs text editor, which is sometimes taken to stand for: Generally Not Used, Except by Middle-Aged Computer Scientists.
- Maybe easier to work on your own machine, and test every now and then on the server.

# Working local

- Really simple approach
- We'll give you a main program that lets you put in urls and, for each one, calls your application function, and writes out a file containing a Web page.
- □ You can then look at the Web pages with the browser or the text editor and see if they are what you want.
- $\Box$  Test on the server only when it looks good.